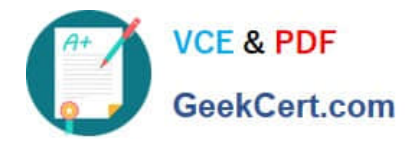

# **C\_TADM55\_75Q&As**

SAP Certified Technology Associate - System Administration (SAP HANA) with SAP NetWeaver 7.5

## **Pass SAP C\_TADM55\_75 Exam with 100% Guarantee**

Free Download Real Questions & Answers **PDF** and **VCE** file from:

**https://www.geekcert.com/c\_tadm55\_75.html**

### 100% Passing Guarantee 100% Money Back Assurance

Following Questions and Answers are all new published by SAP Official Exam Center

**Colonization** Download After Purchase

- **@ 100% Money Back Guarantee**
- **63 365 Days Free Update**
- 800,000+ Satisfied Customers

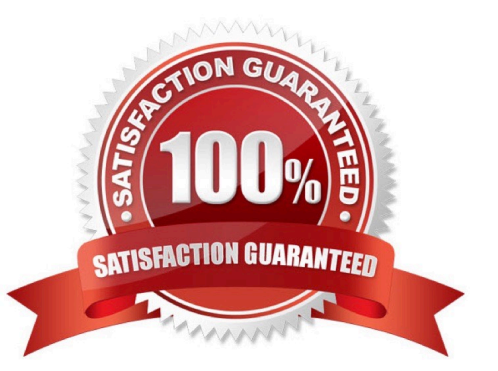

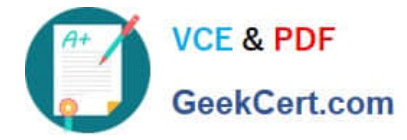

#### **QUESTION 1**

Which of the following technology components can be used together with an SAP ERP Central Component (ECC 6.0) system?

- A. Internet Communication Manager (ICM)
- B. Web Dynpro ABAP
- C. SAP Internet Transaction Server (SAP ITS), integrated
- D. Web Dynpro for Java
- E. SAP Internet Transaction Server (SAP ITS), standalone

Correct Answer: B

#### **QUESTION 2**

The SAP Web Dispatcher is delivered with Central Services (enqueue service and message service). In the standard installation, you will find this in the directory (Please choose one correct answer)

- A. /usr/sap//SCS01/trans
- B. /usr/sap//SCS01/run
- C. /usr/sap//SCS01/exe.
- D. /usr/sap//SCS01/work.

Correct Answer: C

#### **QUESTION 3**

Which of the following are possible assignments when setting up output devices in SAP systems based on AS ABAP? (Choose two)

- A. An output device can be directly assigned to a logical spool server.
- B. An output device must be assigned to a specific spool work process.
- C. An output device does not need to be assigned to a spool server.
- D. An output device can be directly assigned to a physical spool server.

Correct Answer: AD

#### **QUESTION 4**

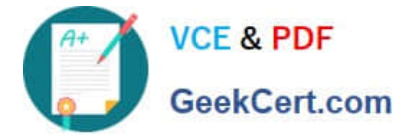

The naming convention for files saved in the subdirectory cofiles is as follows (Please choose one correct answer)

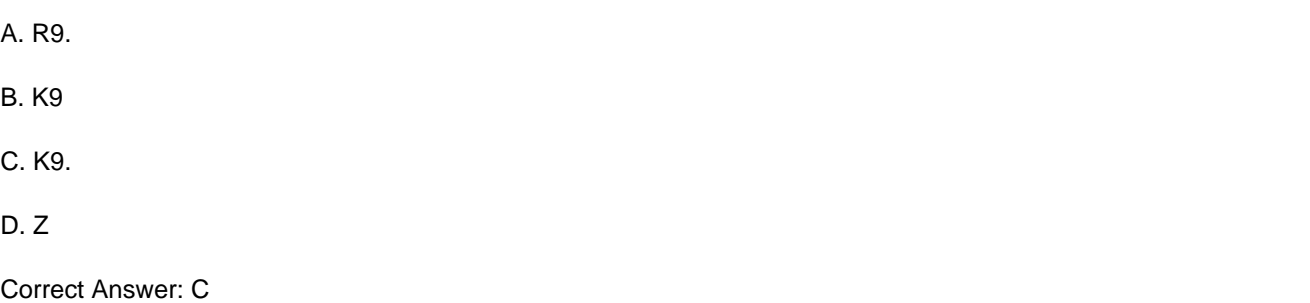

#### **QUESTION 5**

The client export performed in the source system exports the client data this export process will generate data files at the operating system level. (More than one answers are true)

- A. Client-specific data
- B. Client-independent data
- C. RO contains
- D. SAPscript texts
- Correct Answer: C

[C\\_TADM55\\_75 PDF Dumps](https://www.geekcert.com/c_tadm55_75.html) [C\\_TADM55\\_75 Exam](https://www.geekcert.com/c_tadm55_75.html)

**[Questions](https://www.geekcert.com/c_tadm55_75.html)** 

[C\\_TADM55\\_75 Braindumps](https://www.geekcert.com/c_tadm55_75.html)